Espace pédagogique de l'académie de Poitiers > Doc'Poitiers - Le site des professeurs documentalistes > Agir > Pédagogie > Séances pédagogiques

<https://ww2.ac-poitiers.fr/doc/spip.php?article1191> - Auteur : Courtecuisse Marie

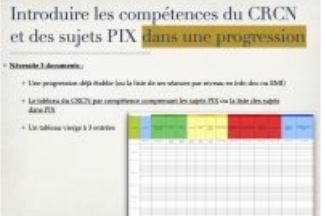

# publié le 21/01/2022 - mis à jour le 25/01/2022 Progression EMI/info-documentation en collège, introduction du CRCN et de PIX à sa pédagogie

Partage d'outils et d'expérience. Mise à jour le 24/01 avec l'aimable contribution de Chantal Bernard, gratitude.

## *Descriptif :*

Les modalités de formation, d'évaluation et de certification des compétences numériques sont parues au BO du 20 janvier 2022. Voici une progression vierge à adapter selon ses séquences : organisation par domaine du CRCN et repérage des « sujets PIX » en un même document.

### *Sommaire :*

• Pour aller plus loin

Le nouveau rapport "*Renforcer l'éducation aux médias et à [l'information](https://www.education.gouv.fr/remise-du-rapport-sur-le-renforcement-de-l-education-aux-medias-et-l-information-et-de-la-323927) (EMI) et la citoyenneté numérique* ", remis par Serge Barbet, directeur du Clemi en juillet 2021 prévoit le renforcement de l'EMI. La recommandation pour le collège notamment est de " **réintroduire … la mise en œuvre d'un module interdisciplinaire, par niveau, sur une thématique en lien avec l'ÉMI avec inscription à l'emploi du temps des élèves**" à raison d'une demi heure à 1 heure par semaine.

En attendant qu'un tel dispositif voit le jour, nous proposons les uns, les autres, un certain nombre de **séquences** chaque année **adossées aux programmes**. L'introduction du CRCN en septembre 2020 peut conduire à la mise à jour des progressions pour recenser, harmoniser avec l'existant. Et les **modalités de formation, d'évaluation et de certification** des compétences numériques ont été précisées dans le BO paru le 20 [janvier](https://www.education.gouv.fr/bo/22/Hebdo3/MENE2129631N.htm) 2022.

Voici un exemple de **progression** pour le collège en info-documentation et EMI :

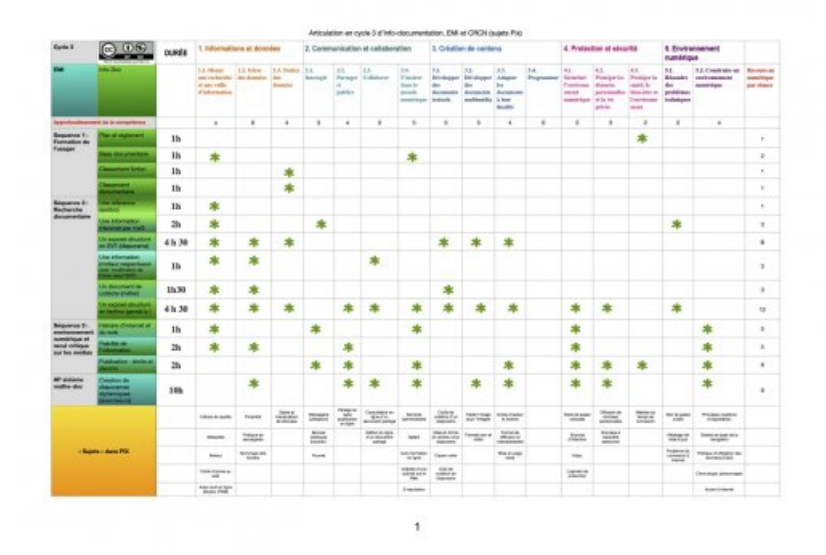

#### **[Progression](https://ww2.ac-poitiers.fr/doc/sites/doc/IMG/pdf/progression_cycle_3_info_doc_emi_crcn_-_copie.pdf) cycle 3 (PDF de 248.5 ko)**

Progression EMI/info-documentation en collège, introduction du CRCN et de PIX à sa pédagogie - Documentation - Académie de Poitiers.

Le choix des sujets traités par niveau dépend des **textes officiels** mais aussi des **partenariats** que l'on tisse au fil des

années avec tel enseignant ou telle discipline. L'appétence des uns et des autres pour telle ou telle question influe également tout comme le volume horaire disponible. Enfin, cette sélection tient compte naturellement de ce qui est traité dans les autres disciplines.

Cette progression est donnée **à titre indicatif et n'a pas valeur de modèle.**

Cette **progression Info-documentaire / EMI** concerne un établissement rural de petite taille (200 élèves) comprenant deux à trois classes par niveau.

**Pour le cycle 3**, la professeure documentaliste dispose d'une heure et demi par semaine par élève de 6ème et de 10 heures d'accompagnement personnalisé en co-animation Maths-documentation.

Bien que non concerné par le dispositif d'évaluation des compétences numériques par la plateforme PIX, le repérage des notions numériques en cycle 3 est bien utile. De lui découle la cohérence et l'efficacité du cycle suivant.

**En cycle 4**, une séquence de 3 heures est proposée sur chaque niveau à minima chaque année.

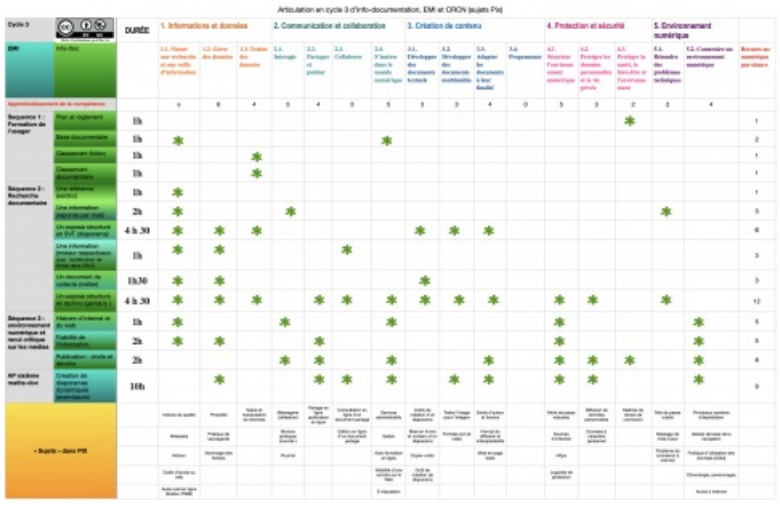

**[Progression](https://ww2.ac-poitiers.fr/doc/sites/doc/IMG/pdf/crcn_cycle_4_-_copie.pdf) cycle 4 (PDF de 214.5 ko)** 

Progression EMI/info-documentation en collège, introduction du CRCN et de PIX à sa pédagogie - Documentation - Académie de Poitiers.

- En cinquième, les interventions se font sur les heures d'études (nombreuses sur ce niveau) ou lors des absences des professeurs de discipline. Elles n'ont jamais lieu sur la première ou la dernière heure de la journée en accord avec les collègues de vie scolaire. Ici on cherche à générer un engagement fort des élèves et les « priver » d'une entrée tardive ou d'une sortie anticipée, n'est pas propice. Le chef d'établissement prévient les élèves une semaine avant la survenue du cours via le logiciel Pronote.
- En quatrième, c'est un partenariat avec les professeurs principaux de ces classes qui donne lieu à 3 heures de coanimation.
- En troisième, le binôme d'enseignants se forme autour de l'EMC, dans la séquence sur la citoyenneté. Un volume de 6 heures est également consacré à la préparation à l'oral du DNB.

Le document « [progression](https://nuage-poitiers.beta.education.fr/s/SSgeNk8ZQj5agJr) EMI vierge » a<sup>n</sup> permet d'ajouter ses propres séquences par niveau, organisées par **domaine du CRCN** et invite à repérer dans les documents d'accompagnement de PIX, les compétences documentaires et numériques en construction.

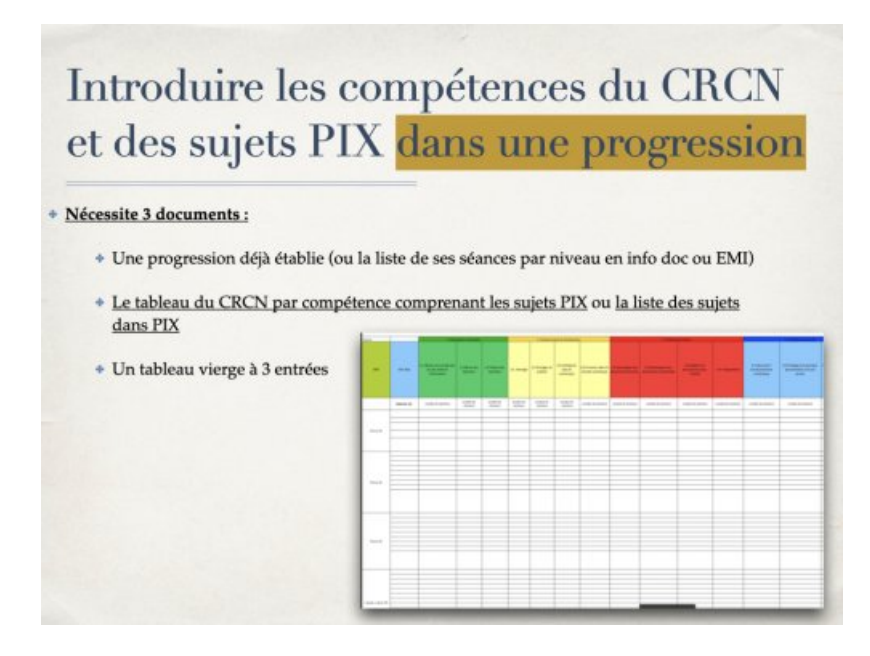

Plus concrètement, on peut **aligner les sujets PIX** [1](https://ww2.ac-poitiers.fr/doc/#nb1) qui se rattachent à ses séances, séances elles-même classées par domaine du CRCN.

Ce document est accessible en version ODS.

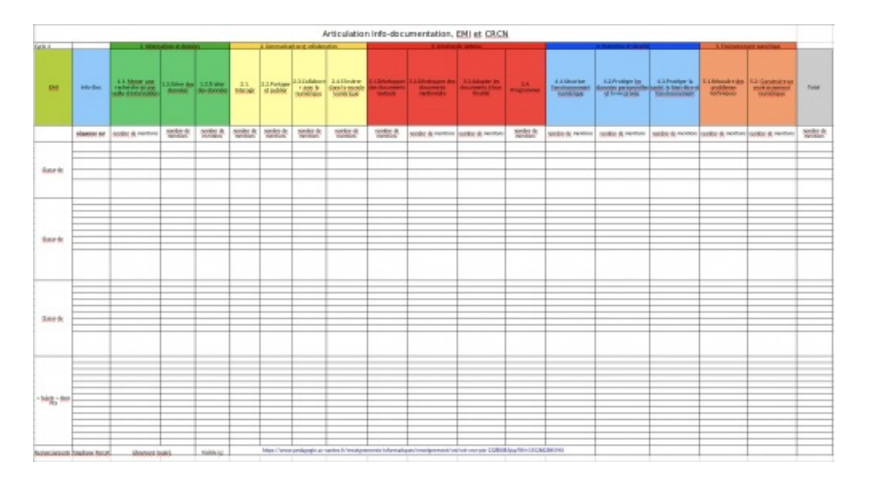

- Consulter les sujets PIX :
	- Les [parcours](https://cloud.pix.fr/s/3joGMGYWSpmHg5w#pdfviewer) dans Pix Orga $C$
- Consulter le CRCN :

Repères de progressivité de la maitrise des [compétences](https://cache.media.eduscol.education.fr/file/CRCNum/45/3/Reperes_progressivite_accessible_1125453.pdf) numériques (PDF de 502.5 ko) eduscol.

Il est possible de construire cette progression au fil de l'année en amendant le document au fur et à mesure des cours dispensés. Établir une **progression provisoire et la modifier au besoin** est sans doute plus réaliste que de la créer en une fois.

Cette progression une fois réalisée est utile pour communiquer avec l'équipe pédagogique investie dans la certification PIX au sein de son établissement.

Par confrontation avec ce que réalisent les autres enseignants, on peut identifier les sujets à accompagner en priorité, renforcer, initier.

Ce travail permet aussi de repérer les sujets non traités.

## ● Pour aller plus loin

#### **Insertion des codes parcours dans ses séances ou dans sa progression.**

On peut ajouter le numéro des parcours PIX à conseiller ou prescrire aux élèves.

Ces parcours sont identifiables sur Pix Orga.

## Dans la documentation de Pix Orga Avec ce lien : Cloud de pix Orga $\mathbb{Z}^n$

Les codes de campagne sont obtenus via Pix orga : créer une campagne.

Astuce : se créer un 2ème compte pour tester chaque compétence avec un **niveau basique** (qui ne tient pas compte de savoirs-faire déjà enregistrés suite à des acquisitions de PIX).

Chaque compétence sur ce compte est "réinitialisable" à loisir. Il se rapproche alors du profil d'un débutant.

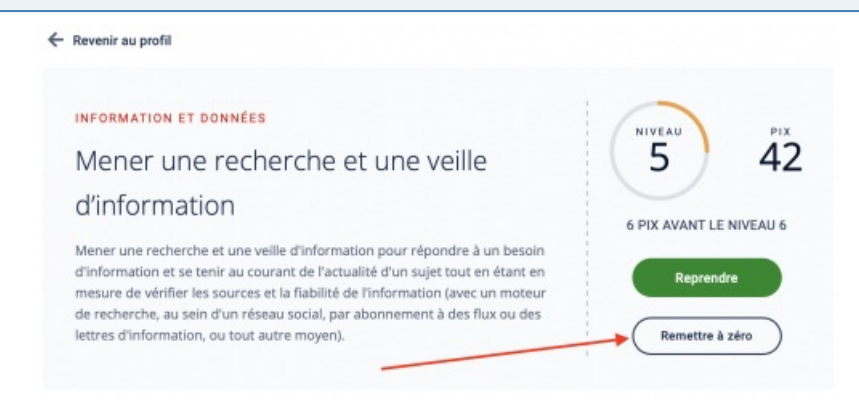

[\(1](https://ww2.ac-poitiers.fr/doc/#nh1)) Qu'est-ce qu'un sujet Pix ? Une compétence est étudiée sous différents aspects appelés des sujets. Ex : "Source d'une information" est un des 11 sujets traités dans la compétence "Mener une recherche et une veille d'information". Domaine 1 du CRCN. Compétence 1.1

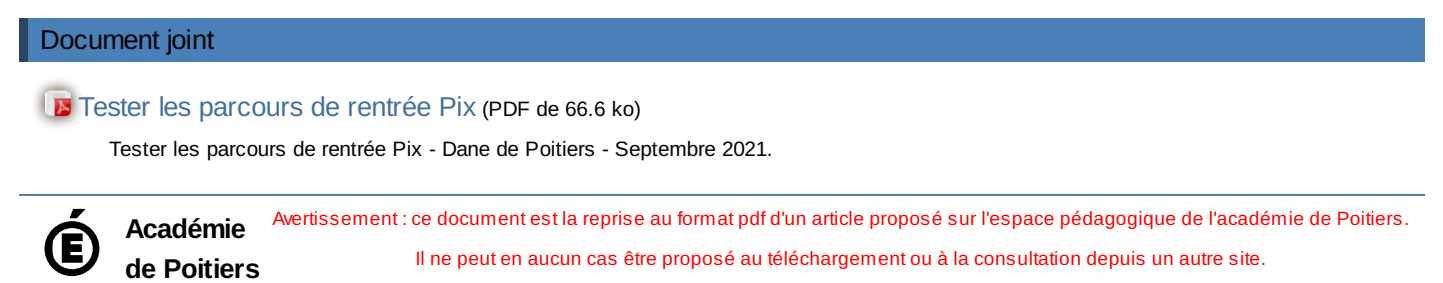